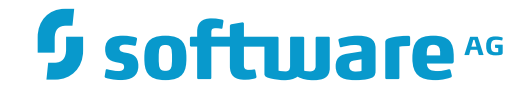

## **Data Archiving for Adabas**

**Adabas Long Field Names**

Version 1.6

November 2016

This document applies to Data Archiving for Adabas Version 1.6.

Specifications contained herein are subject to change and these changes will be reported in subsequent release notes or new editions.

Copyright © 2008-2016 Software AG, Darmstadt, Germany and/or Software AG USA, Inc., Reston, VA, USA, and/or its subsidiaries and/or its affiliates and/or their licensors.

The name Software AG and all Software AG product names are either trademarks or registered trademarks of Software AG and/or Software AG USA, Inc. and/or its subsidiaries and/or its affiliates and/or their licensors. Other company and product names mentioned herein may be trademarks of their respective owners.

Detailed information on trademarks and patents owned by Software AG and/or its subsidiaries is located at http://softwareag.com/licenses.

Use of this software is subject to adherence to Software AG's licensing conditions and terms. These terms are part of the product documentation, located at http://softwareag.com/licenses/ and/or in the root installation directory of the licensed product(s).

This software may include portions of third-party products. For third-party copyright notices, license terms, additional rights or restrictions, please refer to "License Texts, Copyright Notices and Disclaimers of Third-Party Products". For certain specific third-party license restrictions, please referto section E of the Legal Notices available under"License Terms and Conditions for Use of Software AG Products / Copyright and Trademark Notices of Software AG Products". These documents are part of the product documentation, located at http://softwareag.com/licenses and/or in the root installation directory of the licensed product(s).

Use, reproduction, transfer, publication or disclosure is prohibited except as specifically provided for in your License Agreement with Software AG.

#### **Document ID: ADR-LFN-16-20161124**

### **Table of Contents**

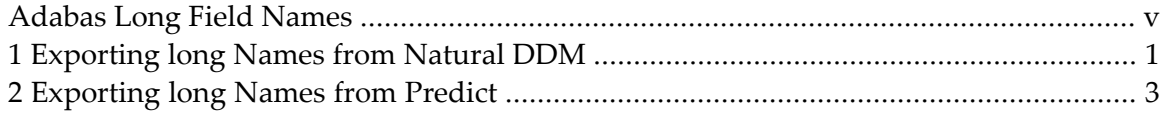

## <span id="page-4-0"></span>**Adabas Long Field Names**

Adabas long field name support is provided by exporting them from Natural DDMs or from Predict, or by defining them manually using an Adabas FDT.

This document consists of the following sections:

- *[Exporting](#page-6-0) Long Names from Natural DDM*
- *[Exporting](#page-8-0) Long Names from Predict*

Refer to the document *File Mappings* for information about how to manage and manually create Adabas long field names.

## <span id="page-6-0"></span>**1 Exporting long Names from Natural DDM**

You can export long names from DDM definitions using the ADRDDM export utility supplied on the SYSADR library. This utility requires LFILE 152 to be set to the location of the Data Archiving for Adabas configuration file.

#### **To use ADRDDM**

Enter the following:

LOGON SYSADR ADRDDM EXPORT [LIBRARY=name] ddm [REPLACE=NO|YES]

Where*ddm* is the name of the DDM to be exported. REPLACE= is optional, the default value is NO.

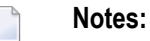

- 1. The hyphen character "-" is replaced by the underscore character "\_" in the archiving configuration.
- 2. LIBRARY= is only required for Natural systems on Windows, Unix and Linux.

#### **Example 1**

Export a DDM named EMPLOYEES-FILE from mainframe Natural - it will not be replaced in the archiving configuration if it already exists:

LOGON SYSADR ADRDDM EXPORT EMPLOYEES-FILE

#### **Example 2**

Export a DDM named VEHICLES-FILE from Natural on open systems - it will be replaced in the archiving configuration if it already exists:

LOGON SYSADR ADRDDM EXPORT LIBRARY=SYSADR VEHICLES-FILE REPLACE=YES

# <span id="page-8-0"></span>**2 Exporting long Names from Predict**

You can export long names from Predict file defintions using the ADRPRD export utility supplied on the SYSADR library. This utility requires LFILE 152 to be set to the location of the Data Archiving for Adabas configuration file.

#### **To use ADRPRD**

Enter the following:

```
LOGON SYSADR
ADRPRD
EXPORT filename [REPLACE=NO|YES]
```
Where *filename* is the name of the Predict file to be exported. REPLACE= is optional, the default value is NO.

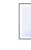

**Note:** The hyphen character "-" is replaced by the underscore character "\_" in the archiving configuration.

#### **Example 1**

Export a file named EMPLOYEES-FILE from Predict - it will not be replaced in the archiving configuration if it already exists:

LOGON SYSADR ADRPRD EXPORT EMPLOYEES-FILE

#### **Example 2**

Export a file named VEHICLES-FILE from Predict - it will be replaced in the archiving configuration if it already exists:

LOGON SYSADR ADRPRD EXPORT VEHICLES-FILE REPLACE=YES